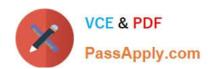

# C2010-570<sup>Q&As</sup>

IBM Maximo Asset Management V7.5 Implementation

## Pass IBM C2010-570 Exam with 100% Guarantee

Free Download Real Questions & Answers PDF and VCE file from:

https://www.passapply.com/c2010-570.html

100% Passing Guarantee 100% Money Back Assurance

Following Questions and Answers are all new published by IBM Official Exam Center

- Instant Download After Purchase
- 100% Money Back Guarantee
- 365 Days Free Update
- 800,000+ Satisfied Customers

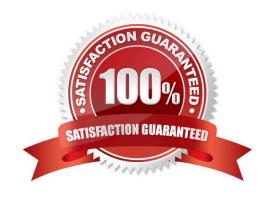

## https://www.passapply.com/c2010-570.html

2024 Latest passapply C2010-570 PDF and VCE dumps Download

#### **QUESTION 1**

A shipment is being received for a rotating item or tool. What is the next step in receiving a rotating tool or item when the status is WINSP?

- A. Assign Asset Number
- B. Receive Rotating Items
- C. Receive Inspected Items
- D. Change Inspection Status for Rotating Items

Correct Answer: D

#### **QUESTION 2**

CBA Corporation wants to create a new application. This application should have four tabs, including List and Main. Which application type should be used?

- A. Smart application
- B. Power application
- C. Multi Tab application
- D. Single Page application

Correct Answer: B

#### **QUESTION 3**

A user is able to create a new work order from the Work Order Tracking application, the Assets application, and from which other application?

- A. Meters
- B. Job Plans
- C. Purchase Contracts
- D. Condition Monitoring

Correct Answer: D

#### **QUESTION 4**

Which two functions can be performed in the Quick Reporting application? (Choose two.)

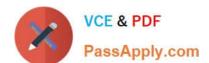

### https://www.passapply.com/c2010-570.html

2024 Latest passapply C2010-570 PDF and VCE dumps Download

- A. Create failure code hierarchies
- B. View and enter failure information
- C. Create preventive maintenance schedules
- D. Create work orders, view work orders, and modify work orders
- E. Create work orders and plan materials, crafts, and tools required for the job

Correct Answer: BD

#### **QUESTION 5**

How is a cron task instance run?

- A. Define a schedule and set to Active
- B. Set to Active and turn Admin mode on
- C. Define a schedule and set the parameters
- D. Turn Admin mode on and define a schedule

Correct Answer: A

C2010-570 PDF Dumps